Муниципальное автономное образовательное учреждение средняя общеобразовательная школа №4

Утверждено приказом по МАОУ СОШ №4.<br>or\_eg.og\_2019r. № 109\_

#### РАБОЧАЯ ПРОГРАММА

УЧЕБНОГО ПРЕДМЕТА из части, формируемая участниками образовательных отношений "Информатика"

5-6 классы

г/о Верхний Тагил

# **ПЛАНИРУЕМЫЕ РЕЗУЛЬТАТЫ ОСВОЕНИЯ УЧЕБНОГО ПРЕДМЕТА**

#### Личностные результаты освоения основной образовательной программы

- формирование целостного мировоззрения, соответствующего современному уровню развития науки и общественной практики, учитывающего социальное, культурное, языковое, духовное многообразие современного мира;
- освоение социальных норм, правил поведения, ролей и форм социальной жизни в группах и сообществах, включая взрослые и социальные сообщества;

Метапредметные результаты освоения основной образовательной программы основного общего образования должны отражать:

- умение самостоятельно определять цели своего обучения, ставить и формулировать для себя новые задачи в учебе и познавательной деятельности, развивать мотивы и интересы своей познавательной деятельности;
- умение самостоятельно планировать пути достижения целей, в том числе альтернативные, осознанно выбирать наиболее эффективные
- способы решения учебных и познавательных задач;
- умение соотносить свои действия с планируемыми результатами, осуществлять контроль своей деятельности в процессе достижения результата, определять способы действий в рамках предложенных условий и требований, корректировать свои действия в соответствии с изменяющейся ситуацией;
- умение оценивать правильность выполнения учебной задачи, собственные возможности ее решения;
- владение основами самоконтроля, самооценки, принятия решений и осуществления осознанного выбора в учебной и познавательной деятельности;
- умение создавать, применять и преобразовывать знаки и символы, модели и схемы для решения учебных и познавательных задач;
- смысловое чтение;
- умение организовывать учебное сотрудничество и совместную деятельность с учителем и сверстниками; работать индивидуально и в группе: находить общее решение и разрешать конфликты на основе согласования позиций и учета интересов; формулировать, аргументировать и отстаивать свое мнение;
- умение осознанно использовать речевые средства в соответствии с задачей коммуникации для выражения своих чувств, мыслей и потребностей; планирования и регуляции своей деятельности; владение устной и письменной речью, монологической контекстной речью;
- формирование и развитие компетентности в области использования информационно-коммуникационных технологий (далее ИКТ- компетенции); развитие мотивации к овладению культурой активного пользования словарями и другими поисковыми системами;

### Предметные результаты изучения информатики Выпускник научится:

•различать содержание основных понятий предмета: информатика, информация, информационный процесс, информационная система, информационная модель и др.; •различать виды информации по способам ее восприятия человеком и по способам ее представления на материальных носителях;

•приводить примеры информационных процессов - процессов, связанные с хранением, преобразованием и передачей данных - в живой природе и технике;

•классифицировать средства ИКТ в соответствии с кругом выполняемых задач;

•узнает о назначении основных компонентов компьютера (процессора, оперативной памяти, внешней энергонезависимой памяти, устройств ввода-вывода),

характеристиках этих устройств;

Выпускник получит возможность:

осознано подходить к выбору ИКТ-средств для своих учебных и иных целей; узнать о физических ограничениях на значения характеристик компьютера. Выпускник научится:

• кодировать и декодировать тексты по заданной кодовой таблице;

•использовать основные способы графического представления числовой информации, (графики, диаграммы).

•использовать термины «исполнитель», «алгоритм», «программа», а также понимать разницу между употреблением этих терминов в обыденной речи и в информатике; •составлять несложные алгоритмы управления исполнителями и анализа данных с использованием основных управляющих конструкций последовательного программирования и записывать их для исполнителя Робот, выполнять эти программы на компьютере;

•познакомиться с учебной средой составления программ управления автономными роботами и разобрать примеры алгоритмов управления, разработанными в этой среде. Использование программных систем и сервисов Выпускник научится:

• классифицировать файлы по типу и иным параметрам;

•выполнять основные операции с файлами (создавать, сохранять, редактировать, удалять);

•разбираться в иерархической структуре файловой системы;

•использовать динамические (электронные) таблицы, в том числе формулы с использованием абсолютной, относительной и смешанной адресации, выделение диапазона таблицы и упорядочивание (сортировку) его элементов; построение диаграмм (круговой и столбчатой);

•различными формами представления данных (таблицы, диаграммы, графики и т. д.);

## РАСПРЕДЕЛЕНИЕ УЧЕБНОГО ВРЕМЕНИ. ОТВЕДЕННОГО НА ИЗУЧЕНИЕ ОТДЕЛЬНЫХ РАЗДЕЛОВ КУРСА.

Курс «Информатика» относится к предметной области «Математика и информатика». Изучается в течение 5 лет с 5 по 9 класс (всего 140 часов).

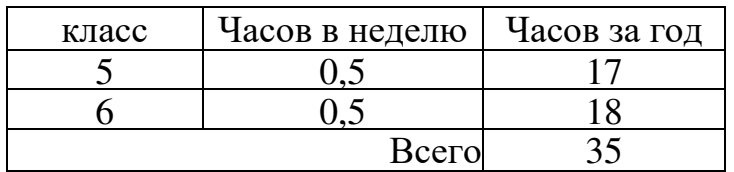

## ТЕМАТИЧЕСКОЕ ПЛАНИРОВАНИЕ С УКАЗАНИЕМ СОДЕРЖАНИЯ КОЛИЧЕСТВА ЧАСОВ.

## **5 класс**

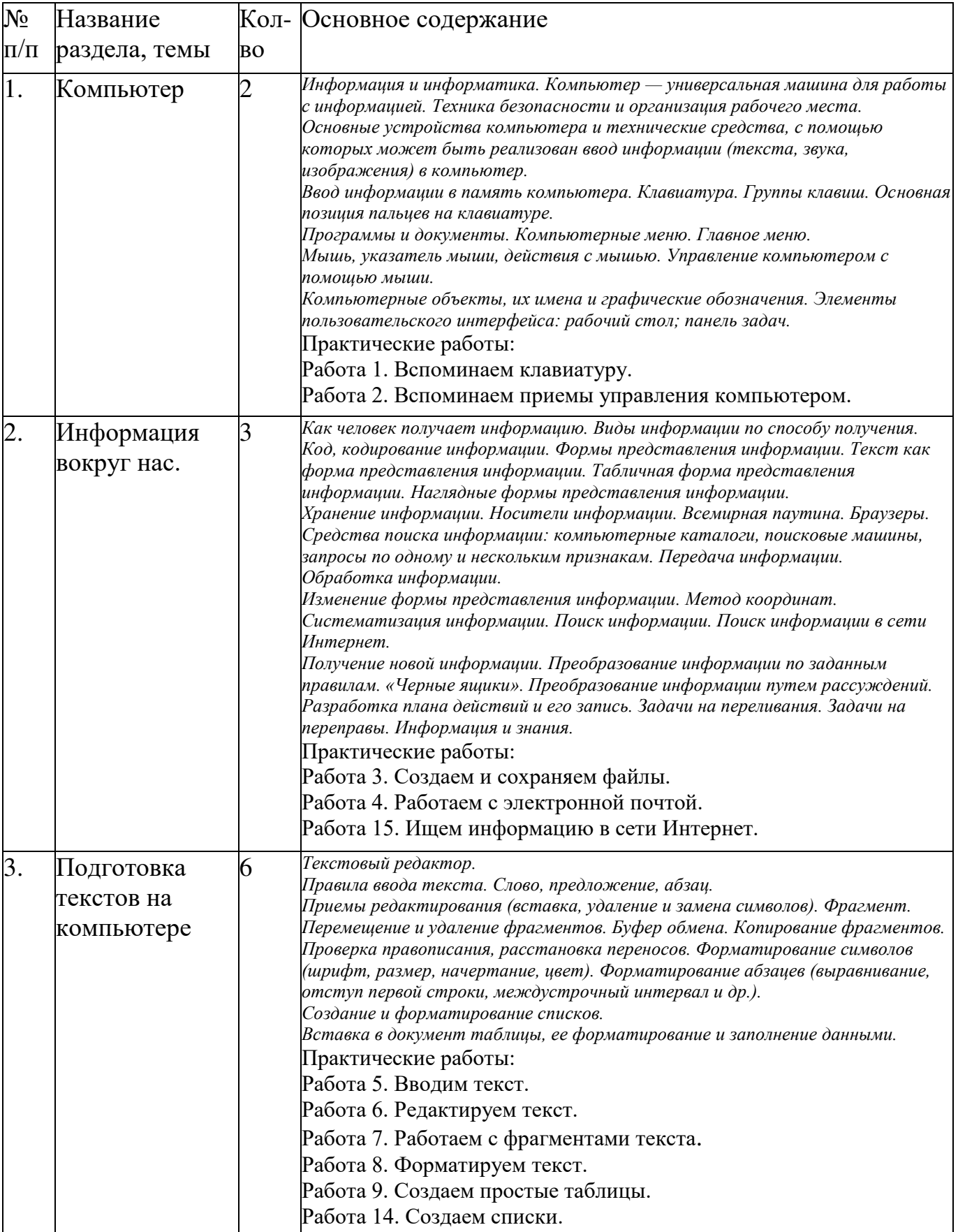

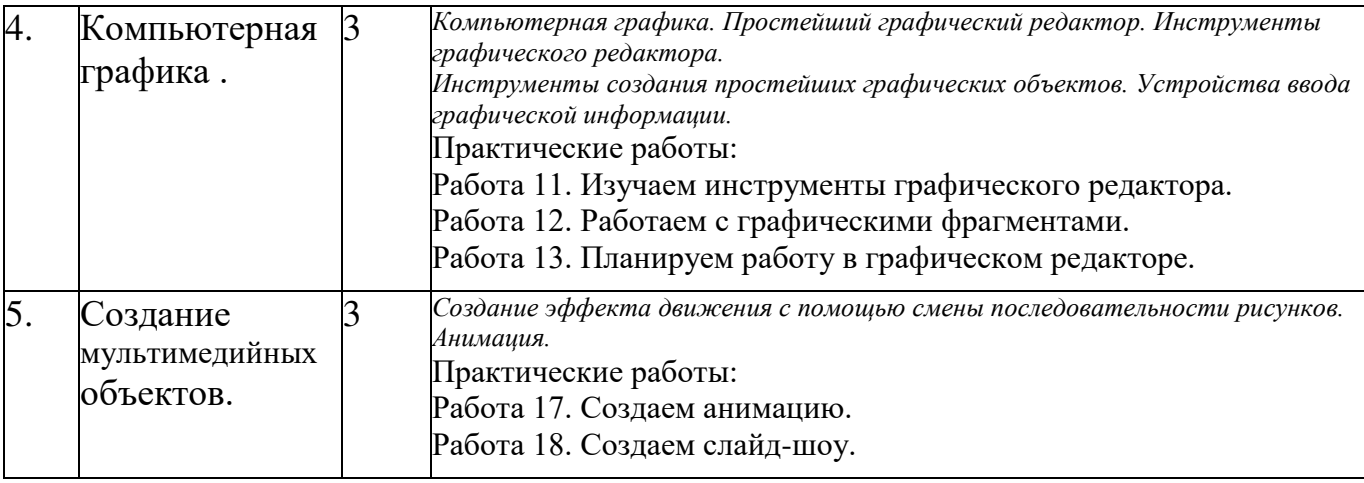

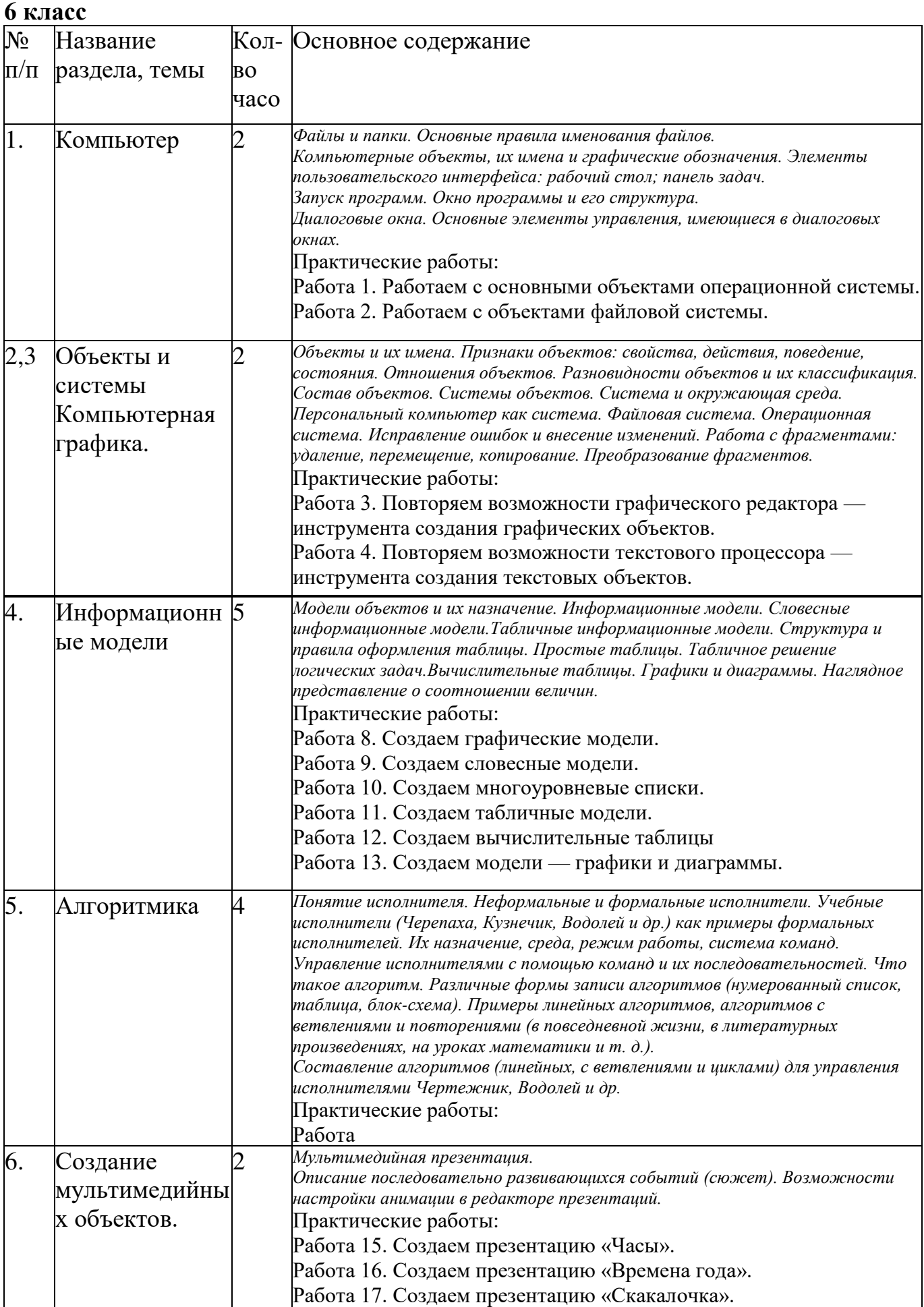

# ДОКУМЕНТ ПОДПИСАН<br>ЭЛЕКТРОННОЙ ПОДПИСЬЮ

#### СВЕДЕНИЯ О СЕРТИФИКАТЕ ЭП

Сертификат 603332450510203670830559428146817986133868575925

Владелец Нехай Елена Александровна

Действителен С 07.04.2021 по 07.04.2022